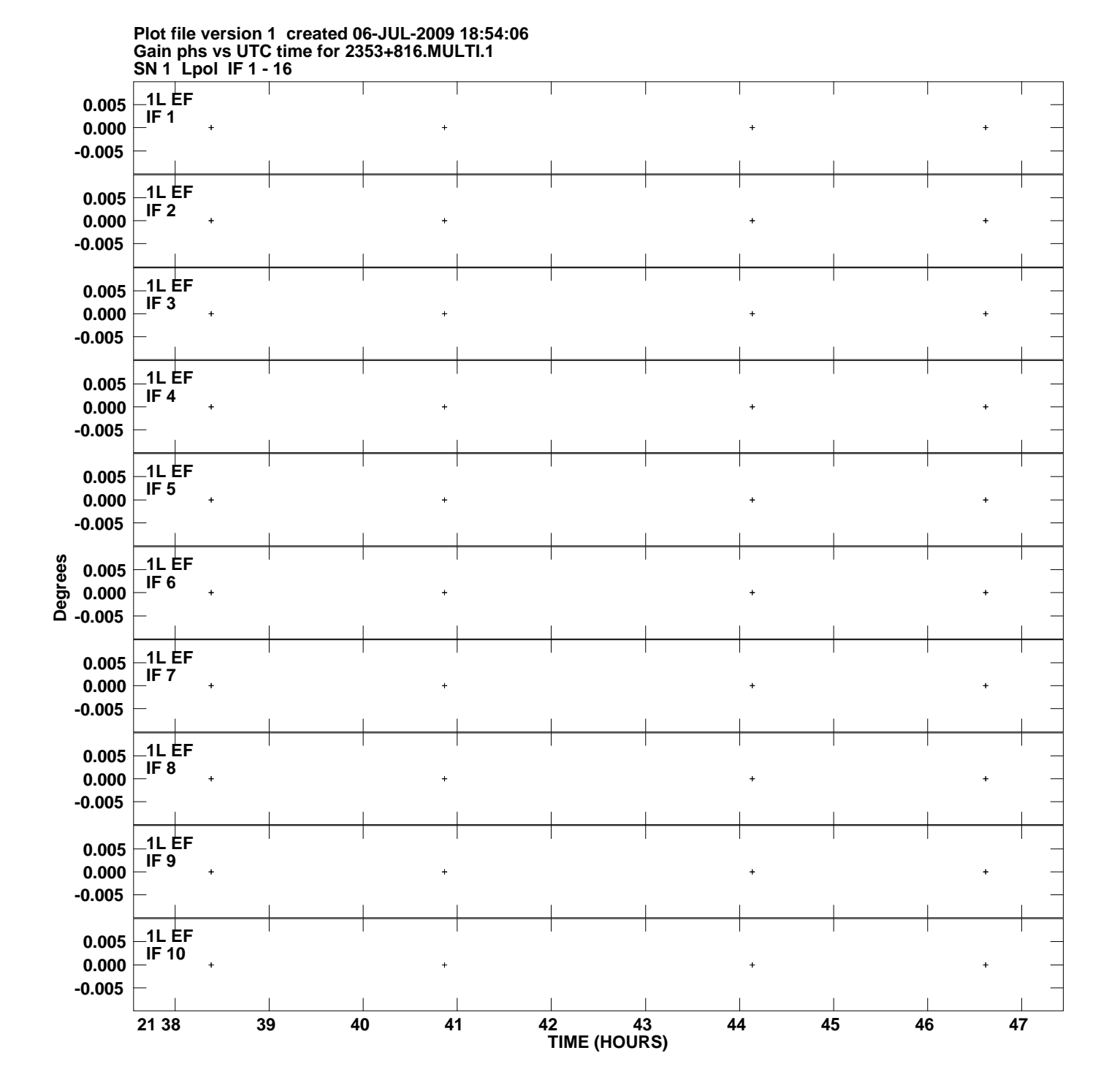

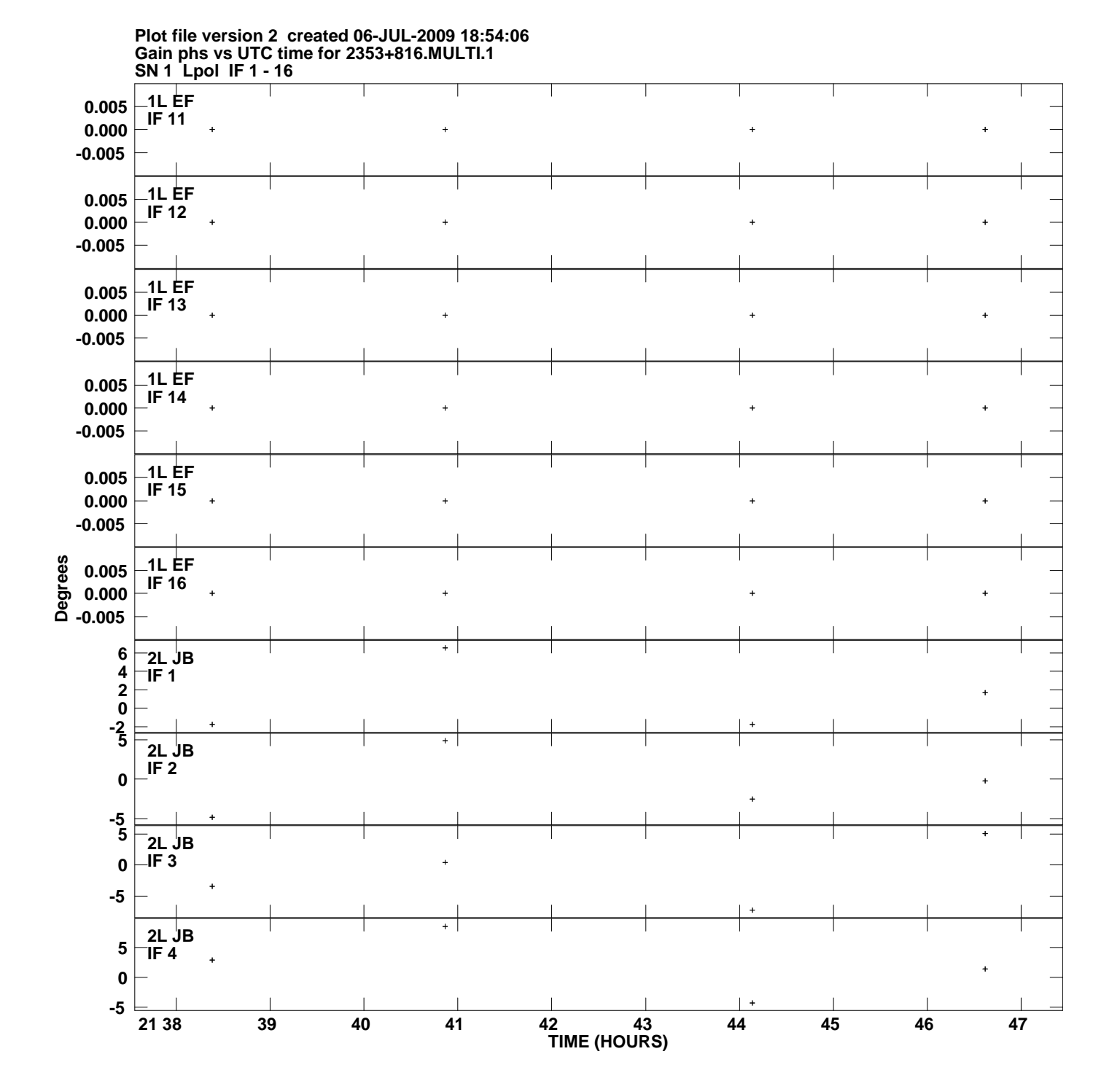

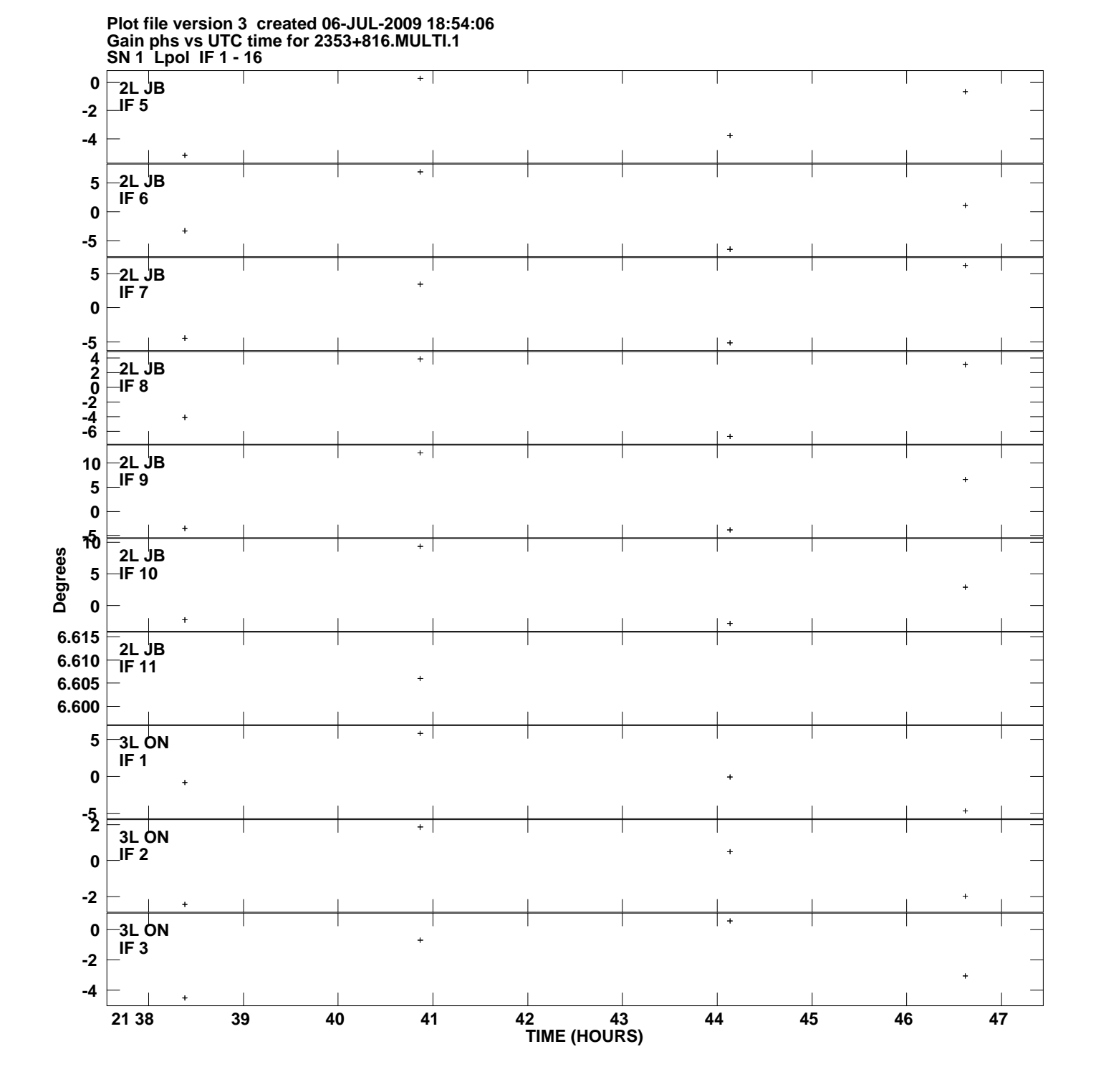

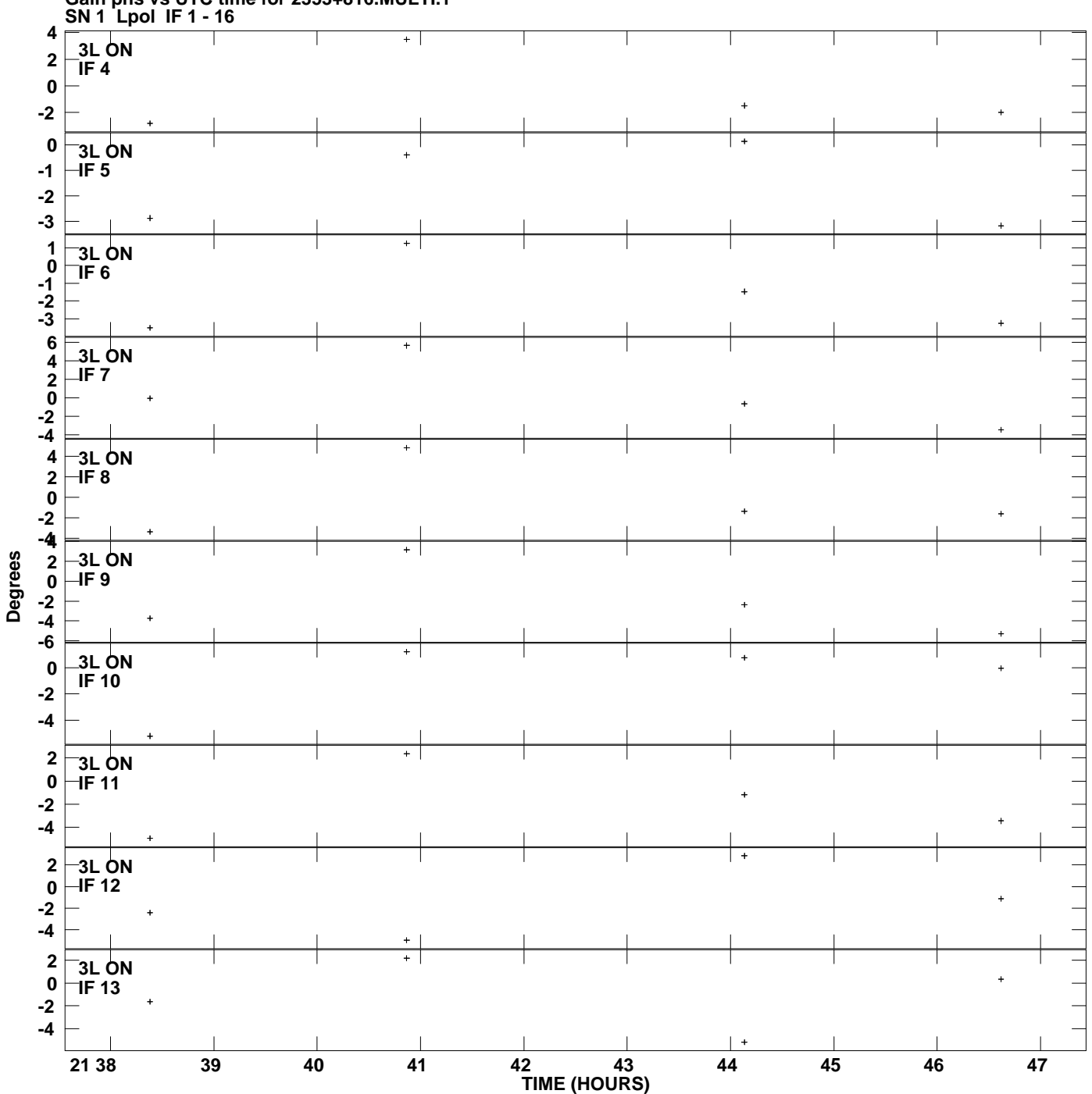

**Gain phs vs UTC time for 2353+816.MULTI.1 Plot file version 4 created 06-JUL-2009 18:54:06**

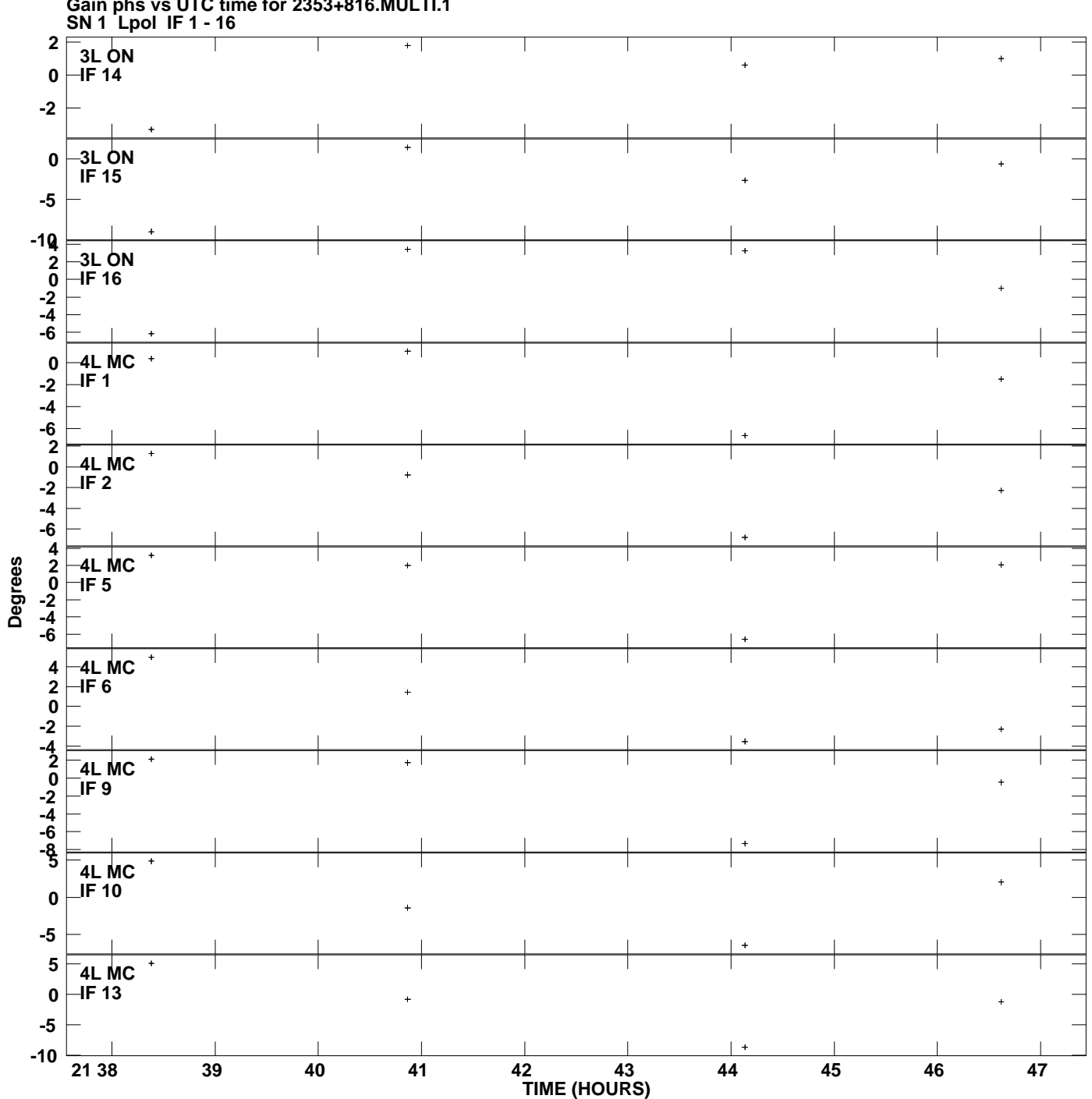

**Gain phs vs UTC time for 2353+816.MULTI.1 Plot file version 5 created 06-JUL-2009 18:54:06**

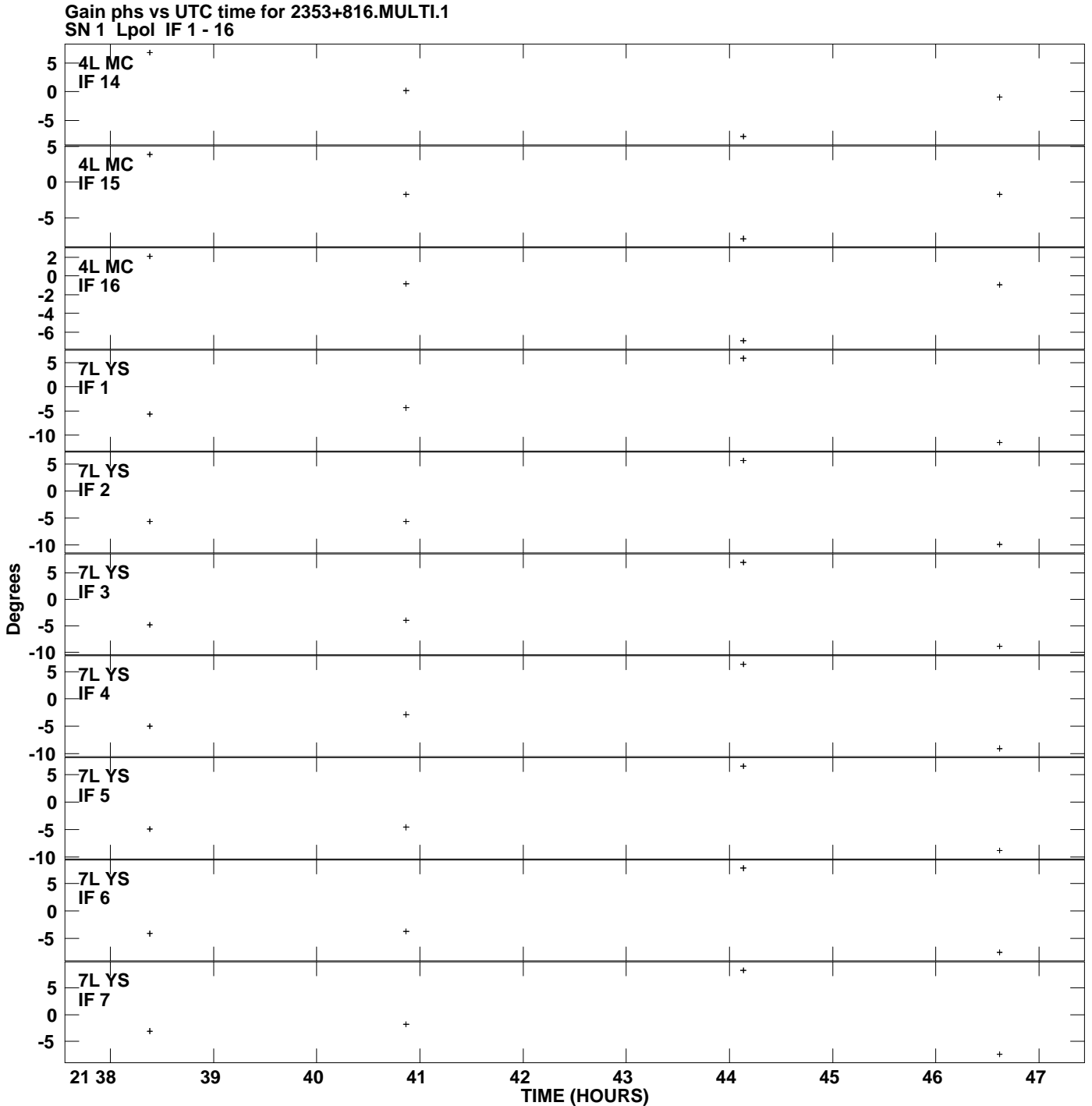

**Plot file version 6 created 06-JUL-2009 18:54:06**

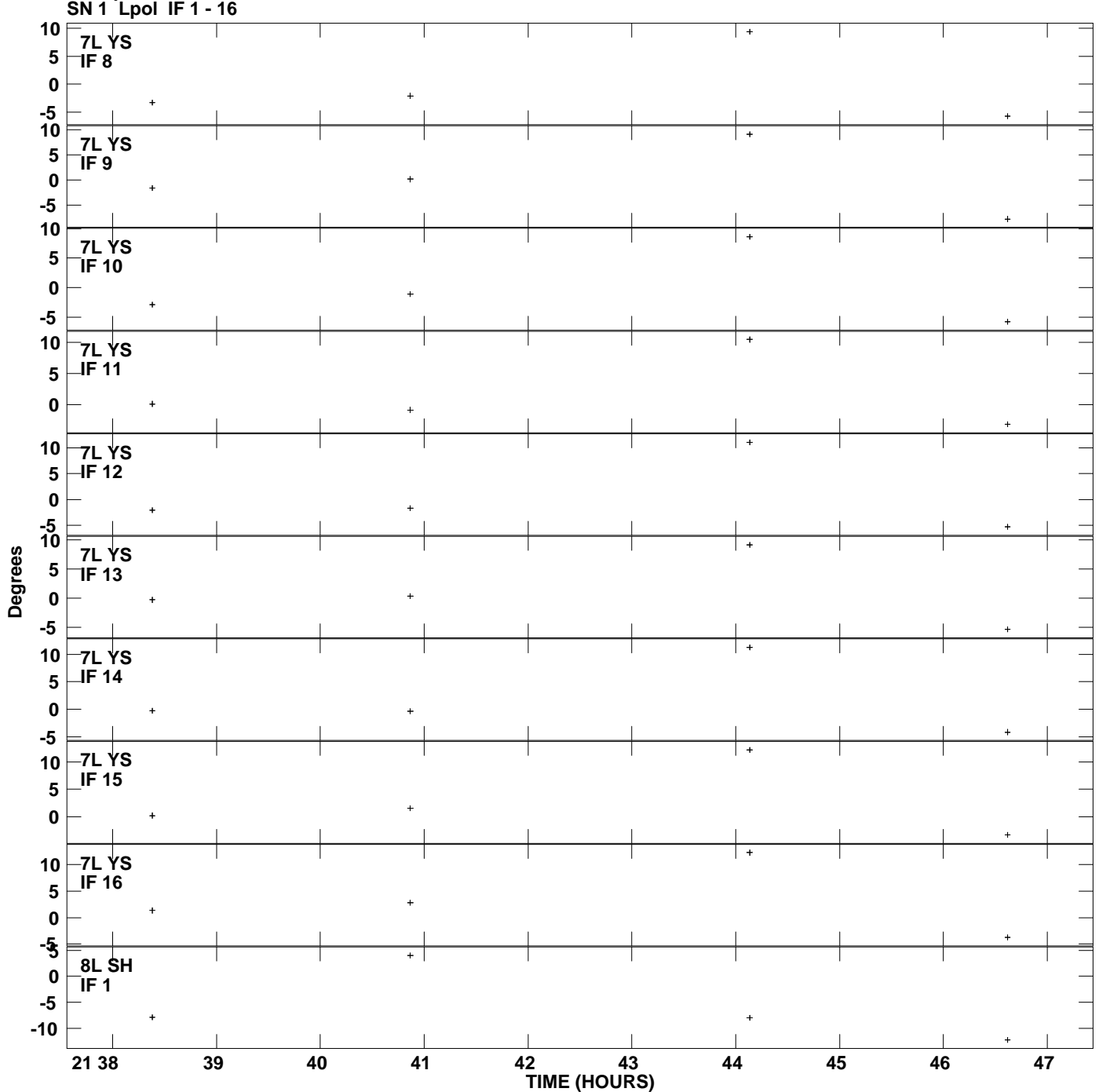

**Gain phs vs UTC time for 2353+816.MULTI.1 Plot file version 7 created 06-JUL-2009 18:54:06**

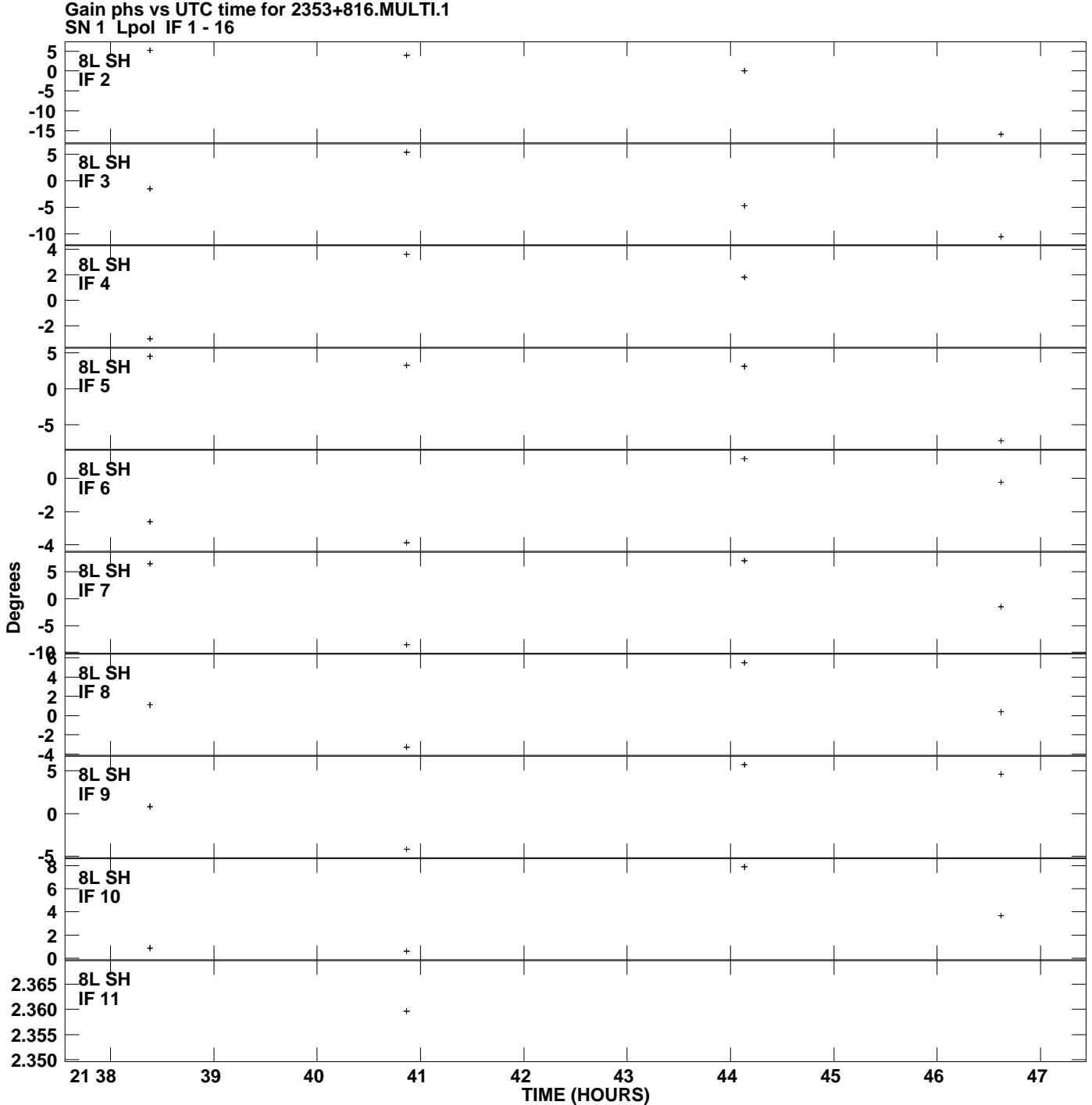

**Plot file version 8 created 06-JUL-2009 18:54:06**

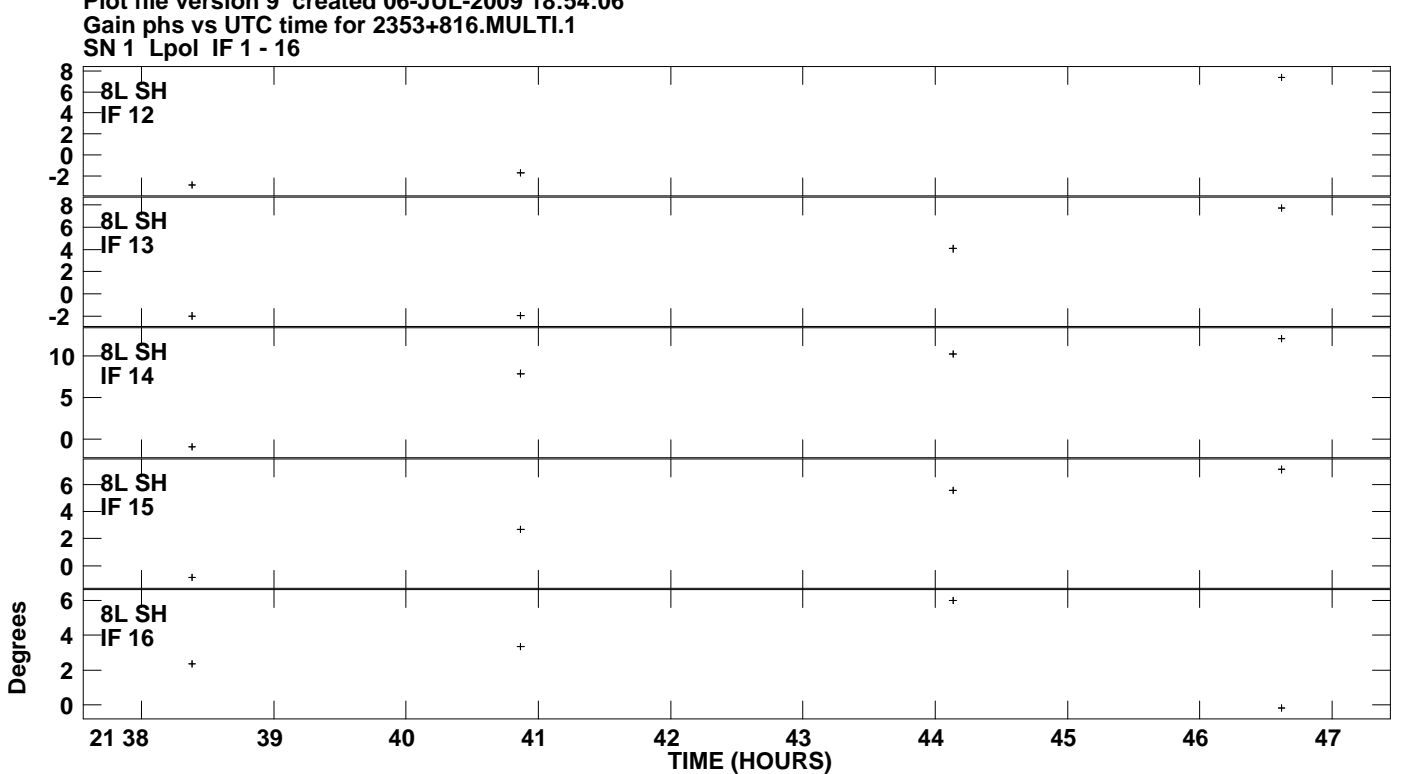

**Plot file version 9 created 06-JUL-2009 18:54:06**